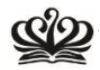

## **How to Register Preferences for Clubs and Athletics Activities**

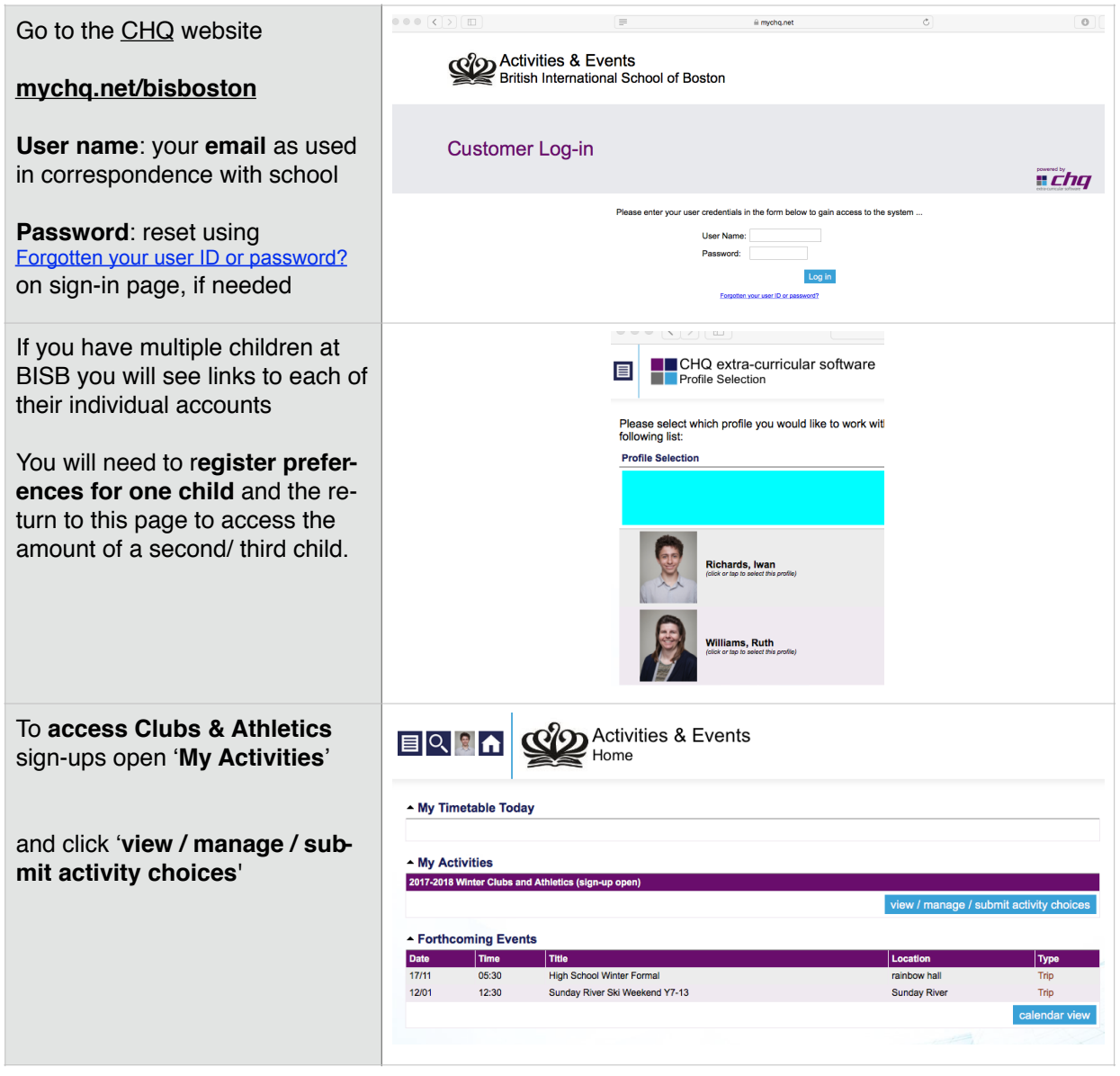

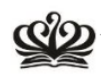

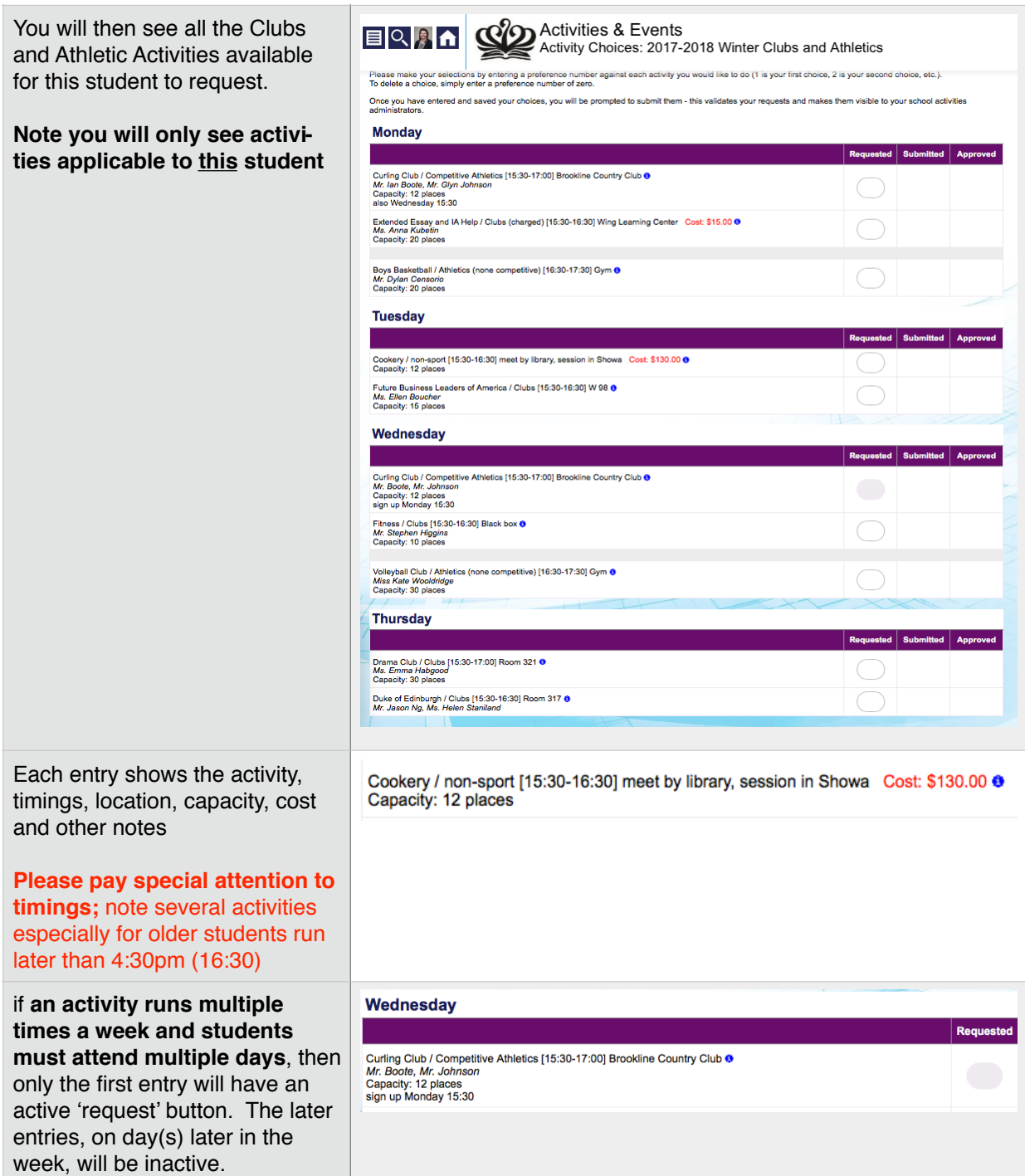

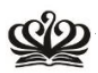

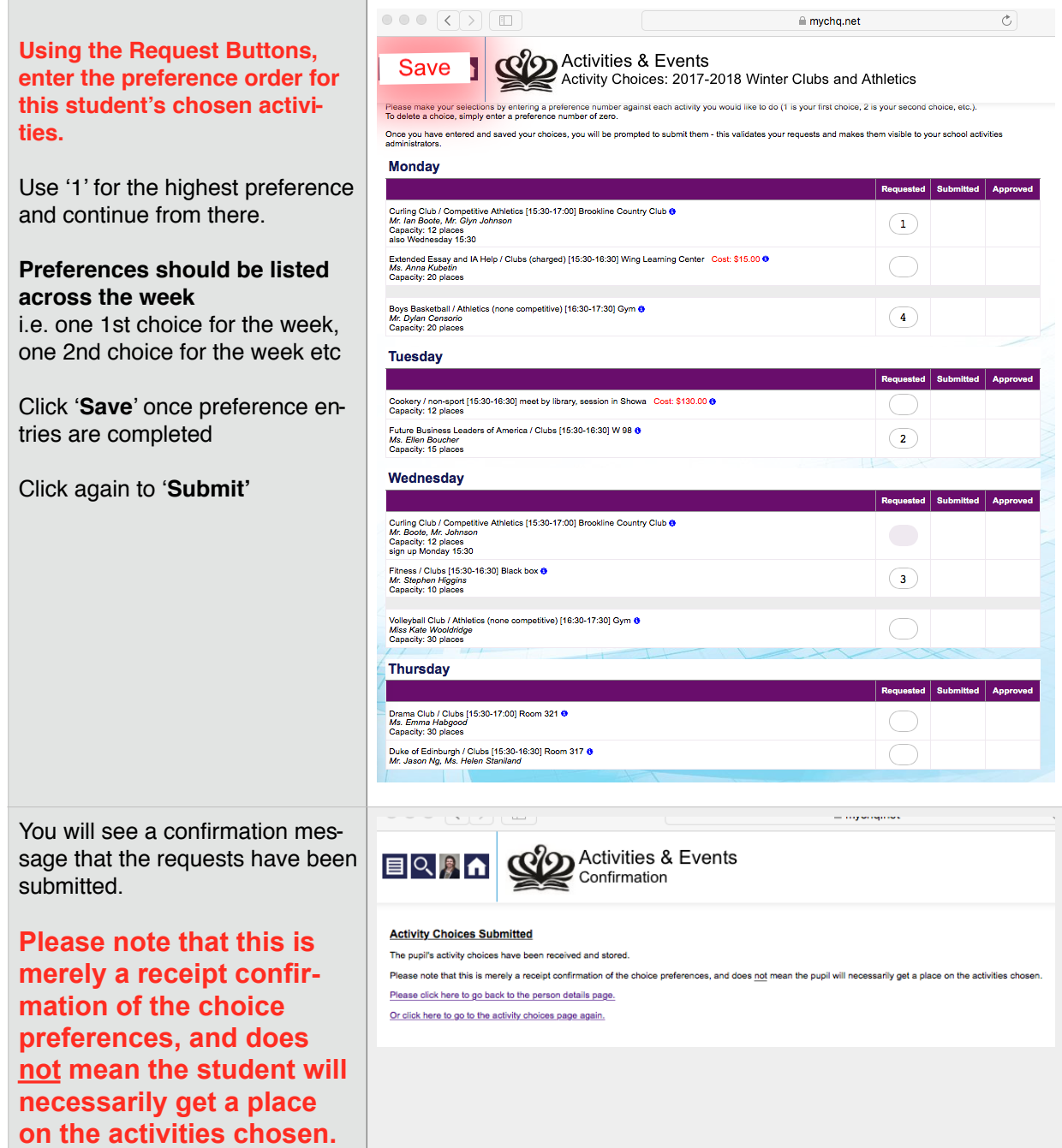

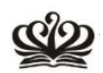

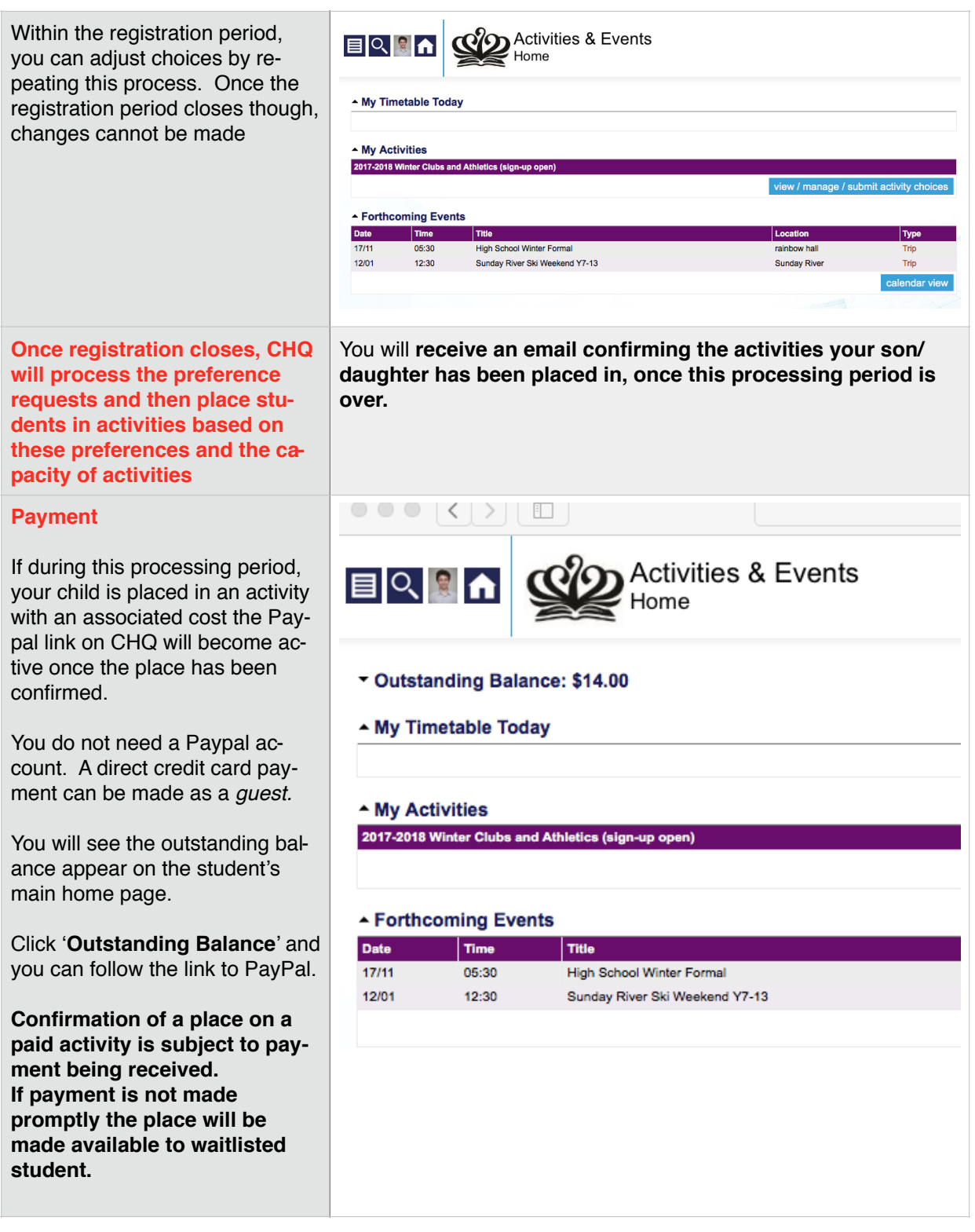